### **BAB III**

### **METODE PENELITIAN**

#### **A. Rancangan Penelitian**

 $\overline{\phantom{a}}$ 

### **1. Pendekatan Penelitian**

Dalam penelitian, seorang peneliti harus menentukan jenis penelitian yang tepat untuk digunakan. Hal ini dimaksudkan agar peneliti dapat memperoleh hasil secara maksimal mengenai gambaran yang jelas tentang masalah yang diteliti. Adapun jenis penelitian yang digunakan dalam penelitian ini adalah penelitian menggunakan metode kuantitatif.

Penelitian kuantitatif menekankan fenomena-fenomena objektif yang harus dikaji secara kuantitatif. Maksimalisasi objektivitas desain penelitian ini dilakukan dengan menggunakan angka-angka, pengolahan statistik, struktur, dan percobaan terkontrol. 1

Penelitian kuantitatif ini bertujuan utnuk menguji apakah terdapat Pengaruh Penggunaan Internet Sebagai Sumber Belajar Terhadap Motivasi dan Hasil Belajar Siswa. Dalam penelitian ini diawali dengan mengkaji teori-teori dan pengetahuan yang sudah ada sehingga muncul sebab dari permasalahan yang ingin diteliti. Kemudian permasalahan tersebut diuji untuk mengetahui penerimaan atau penolakannya berdasarkan data yang diperoleh dari lapangan ketika penelitian.

<sup>1</sup>Asep Saepul Hamdi dan E. Bahruddin, *Metode Penelitian Kuantitatif Aplikasi dalam Pendidikan*, (Yogyakarta: Deepublish, 2015), hal 5

### **2. Jenis Penelitian**

Jenis penelitian yang digunakan peneliti dalam penelitian ini adalah jenis penelitian eksperimen. Eksperimen merupakan suatu rancangan penelitian yang mengidentifikasi hubungan kausal. Tujuan dari penelitian eksperimen adalah mengukur pengaruh dari variabel-variabel independen terhadap variabel dependen, dengan mengontrol variabel-variabel lain untuk melakukan inferensi kausal secara lebih jelas.<sup>2</sup>

Desain penelitian eksperimen yang digunakan peneliti dalam penelitian ini adalah jenis *Quasi Eksperimen* (*Eksperimen Semu*). *Quasi Eksperimen* (*Eksperimen Semu*) adalah eksperimen yang dalam mengontrol situasi penelitian tidak terlalu ketat atau menggunakan rancangan tertentu dan atau penunjukan subjek penelitian secara tidak acak untuk mendapatkan salah satu dari berbagai tingkat faktor penelitian. 3

Ciri-ciri dari Quasi Eksperimen adalah:<sup>4</sup>

a. Tidak ada randomisasi, yaitu penunjukkan subjek penelitian secara tidak acak untuk mendapatkan salah satu dari berbagai tingkat faktor penelitian. Hal ini disebabkan karena tingkat pengalokasian faktor penelitian kepada subjek penelitian tidak mungkin, tidak etis, atau tidak praktis menggunakan randomisasi.

 $\overline{\phantom{a}}$ 

<sup>2</sup> Asep Hermawan, *Penelitian Bisnis: Pradigma Kuantitatif*, (Jakarta: PT. Grasindo, 2015), hal. 19

<sup>3</sup>Wahyudin Rajab, Buku Ajar Epidemologi untuk Mahasiswa Kebidanan, (Jakarta: EGC, 2009), hal. 51

<sup>4</sup> *Ibid.,* hal. 51-51

b. Tidak semua variabel terkontrol, karena terkait dengan pengalokasian faktor penelitian kepada subjek penelitian tidak mungkin, tidak etis, atau tidak praktis menggunakan randomisasi.

#### **B. Variabel Penelitian**

 $\overline{\phantom{a}}$ 

Variabel merupakan sesuatu yang menjadi objek pengamatan penelitian, sering juga disebut sebagai faktor yang berperan dalam penelitian atau gejala yang akan diteliti. Variabel merupakan atribut sekaligus objek yang menjadi titik perhatian atau penelitian.<sup>5</sup>

Variabel terbagi menjadi beberapa jenis, variabel menurut fungsinya terdiri dari variabel bebas (independen) dan variabel terikat (dependen). Variabel independen sering disebut variabel *stimulus, predictor, antecedent.* Dalam bahasa Indonesia sering disebut dengan variabel bebas. Variabel bebas merupakan variabel yang memengaruhi atau yang menjadi sebab perubahannya atau timbulnya variabel dependen (terikat). Variabel independen (bebas) adalah variabel yang menjelaskan atau memengaruhi variabel yang lain. Sedangkan variabel dependen (tergantung) adalah variabel yang dijelaskan atau dipengaruhi oleh variabel independen.<sup>6</sup>

Adapun variabel-variabel tersebut adalah sebagai berikut:

a. Variabel Independen (bebas) pada penelitian ini atau disebut variabel X adalah internet.

<sup>5</sup> Sandu Siyoto, *Dasar Metodologi Penelitian*, (Yogyakarta: Literasi Media Publishing, 2015), hal. 50

<sup>6</sup>Sudaryono, *Metode Penelitian Pendidikan*, (Jakarta: Kencana, 2016), hal. 49

b. Variabel dependen (terikat) pada penelitian ini atau disebut sebagai variabel Y adalah motivasi belajar  $(y_1)$  dan hasil belajar  $(y_2)$ .

### **C. Populasi, Sampel, Sampling**

#### **a. Populasi**

Populasi adalah semua individu atau semua elemen berbentuk peristiwa yang menjadi sumber pengambilan sampel, yaitu terdiri atas objek atau subjek yang memiliki kualitas dan karakteristik tertentu yang ditetapkan oleh penelitian untuk dipelajari dan kemudian ditarik kesimpulan.<sup>7</sup>

Berdasarkan uraian diatas peneliti menyimpulkan bahwa populasi adalah keseluruhan objek dan subjek penelitian. Jadi, populasi bukan hanya orang tetapi juga objek dan benda-benda alam yang lain. Populasi dalam penelitian ini adalah seluruh siswa kelas V MI NU Nurul Ulum Sukoanyar Pakel Tulungagung yang berjumlah 32 siswa.

### **b. Sampel**

 $\overline{a}$ 

Sampel adalah bagian dari populasi yang diambil melalui cara-cara tertentu yang juga memiliki karakteristik tertentu, jalas, dan lengkap yang dianggap bisa mewakili populasi.<sup>8</sup>

<sup>7</sup>Tarjo, *Metode Penelitian Sistem 3x Baca*, (Yogyakarta: Deepublish (CV BUDI UTAMA), 2019), hal. 45

<sup>8</sup>M. Iqbal Hasan, *Pokok-Pokok Statistik 2 (Statistik Inferensif)*, (Jakarta: Bumi Aksara, 2012), hal. 844

Bila populasi besar dan peneliti tidak mungkin mempelajari semua yang ada pada populasi, misalnya karena keterbatasan dana, tenaga, dan waktu, maka peneliti dapat menggunakan sampel yang diambil dari dari populasi.<sup>9</sup>

Sampel dalam penelitian ini adalah siswa kelas V-A sebagai kelas eksperimen yang diberikan perlakuan atau *treatment* internet sebagai sumber belajar, sedangkan siswa kelas V-B sebagai kelas kontrol yang tidak diberikan perlakuan atau *treatment* internet sebagai sumber belajar. Kelas V-A berjumlah 16 siswa, dan kelas V-B berjumlah 16 siswa. Peneliti menggunakan kelas V-A dan V-B karena kedua kelas ini memiliki karakteristik yang sama atau homogen.

Dalam penentuan sampel ini peneliti mendapatkan kelas yang akan dijadikan sampel penelitian atas pertimbangan dari kepala sekolah dan WAKA Kurikulum, dan kelas yang terpilih mempunyai kemampuan yang homogen. Pemilihan kelas V-A ini dikarenakan kelas ini dianggap dapat mempermudah penelitian yang mana kelas V termasuk kategori kelas tinggi, yang siswanya dapat lebih aktif dalam artian jika diberikan soalsoal latihan akan lebih antusias dan mudah faham serta sudah dapat merespon pertanyaan-pertanyaan dan dapat mengisi angket dengan baik.

#### **c. Sampling**

 $\overline{a}$ 

Sampling merupakan suatu cara memilih atau mengambil sampel yang dianggap peneliti memiliki ciri-ciri yang sesuai dengan yang

<sup>9</sup>Sugiyono, *Metode Penelitian........,* hal. 85

diharapkan yaitu mempunyai kesempatan yang sama.<sup>10</sup> Pengambilan sampel harus dilakukan sedemikian rupa sehingga diperoleh sampel yang benar-benar dapat mewakili dan dapat menggambarkan keadaan populasi yang sebenarnya. Manfaat dari sampling yaitu menghemat biaya penelitian, menghemat waktu penelitian, dapat menghasilkan data yang lebih akurat, dan memperluas ruang lingkup penelitian.<sup>11</sup>

Jenis teknik sampling dalam penelitian ini adalah *purposive sampling* atau *judgemental sampling.* Teknik ini dilakukan dengan mengambil orang-orang yang memiliki ciri-ciri spesifik yang sesuai dengan sampel.12*Purposive sampling*dikenal juga dengan sampling pertimbangan yaitu teknik sampling yang digunakan peneliti mempunyai berbagai pertimbangan tertentu dalam pengambilan sampelnya atau dalam penentuan sampel untuk tujuan tertentu.<sup>13</sup>

Dengan menggunakan teknik *purposive sampling* peneliti bertujuan untuk memperoleh data yang dapat mewakili populasi, maka sampel dalam penelitian diambil dua kelas dengan pertimbangan bahwa kedua kelas yang homogen kemampuannya (sama kemampuannya) serta dapat memenuhi tujuan yang ingin dicapai peneliti yaitu motivasi dan hasil belajar siswa yang meningkat, maka dari itu peneliti menentukan siswa

 $\overline{a}$ 

<sup>10</sup>*Ibid.,*hal. 184

<sup>11</sup>Juhana Nasrudin, *Metodologi Penelitian Pendidikan: (Buku Ajar Praktis Cara Membuat Penelitian)*, (Bandung: PT Panca Terra Firma, 2019), hal. 17

<sup>12</sup>Ibid., hal. 28

<sup>13</sup> Riduan, *Belajar Mudah Penelitian untuk Guru, Karyawan dan Peneliti Pemula*, (Bandung: Alfabeta, 2005), hal. 31

kelas V-A dan kelas V-B MI NU Nurul Ulum Sukoanyar Pakel Tulungagung sebagai penelitian.

### **D. Kisi-kisi Instrumen**

 $\overline{\phantom{a}}$ 

Kisi-kisi instrumen diperlukan sebagai pedoman dalam merumuskan item instrumen. Dalam kisi-kisi harus mencakup ruang lingkup materi variabel penelitian, jenis-jenis pertanyaan, banyaknya pertanyaan, serta waktu yang dibutuhkan. Selain itu, dalam kisi-kisi juga harus tergambar indikator atau abilitas dari setiap variabel.<sup>14</sup>

Penelitian yang berjudul Pengaruh Pemanfaatan Internet sebagai Sumber Belajar Terhadap Motivasi dan Hasil Belajar Siswa MI NU Nurul Ulum Sukoanyar Pakel Tulungagung ini terdapat satu variabel X yaitu internet dan dua variabel Y yaitu motivasi belajar sebagai  $Y_1$  dan hasil belajar sebagai Y2. Untuk mengetahui motivasi belajar, menggunakan angket sedangkan hasil belajar menggunakan tes. Adapun kisi-kisi instrumen angket dan tes sebagai berikut:

#### Tabel 3.1

### **Kisi-Kisi Instrumen**

### **Angket Internet Sebagai Sumber Belajar (X)**

| No | Variabel                                 | <b>Indikator</b>                                                                       | Pertanyaan |  |  |  |  |
|----|------------------------------------------|----------------------------------------------------------------------------------------|------------|--|--|--|--|
|    | Internet sebagai<br>sumber belajar<br>X. | Pemahaman serta sikap siswa 1,2<br>terhadap konsep internet sebagai<br>sumber belajar. |            |  |  |  |  |

<sup>14</sup>Ika Sriyanti, *Evaluasi Pembelajaran Matematika*, (Sidoarjo: Uwais Inspirasi Indonesia, 2019), hal. 90

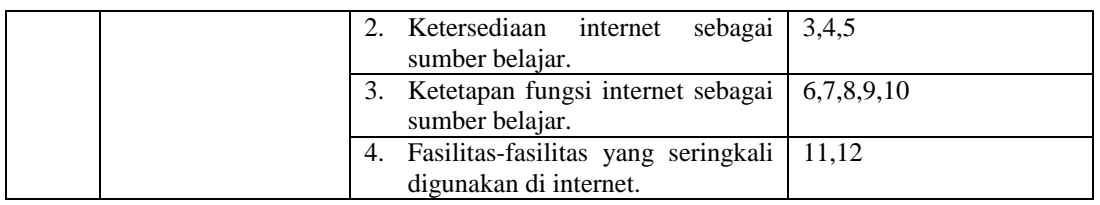

## Tabel 3.2

## Kisi-kisi Instrumen Angket Motivasi Belajar (Y1)

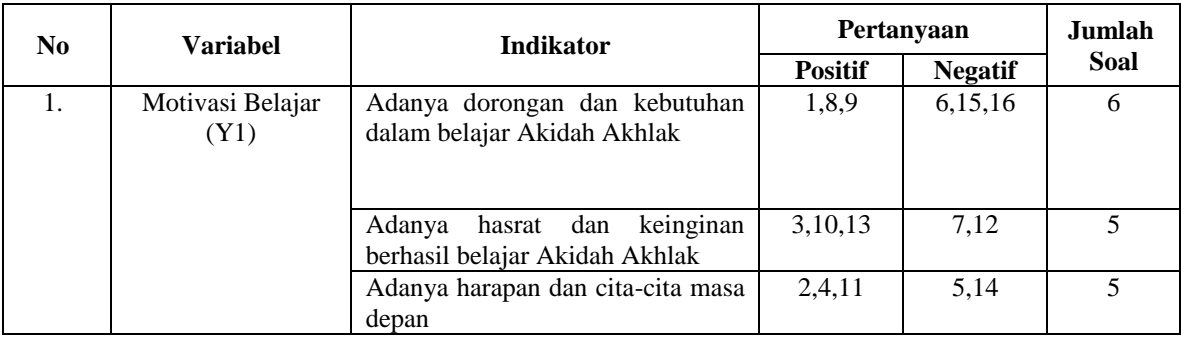

## Tabel 3.3

# Kisi-kisi Instrumen Tes (Y2)

## Indikator Soal *Pre-Test* dan *Post Test*

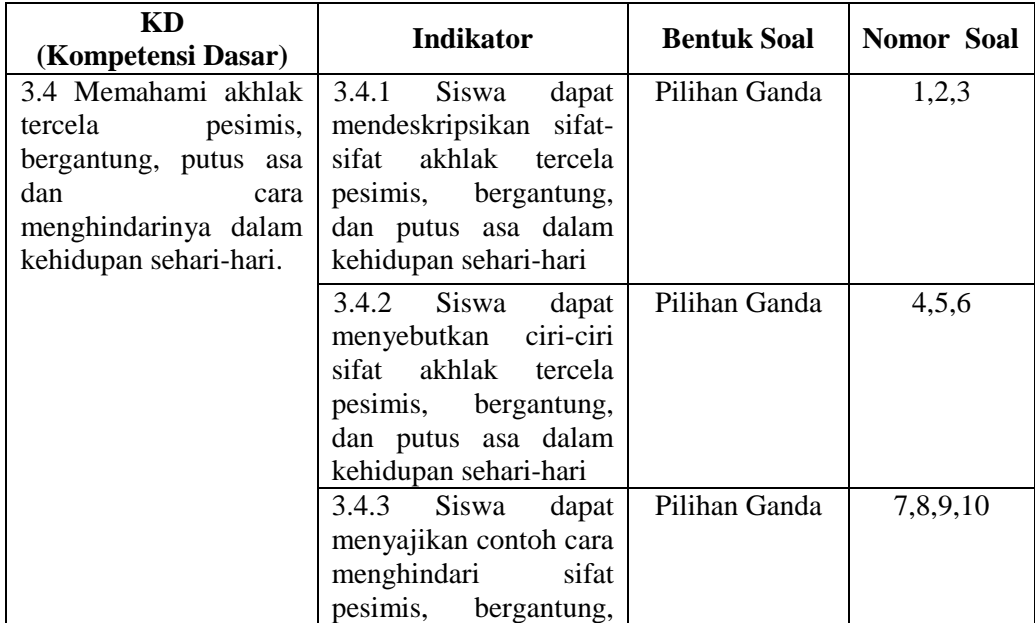

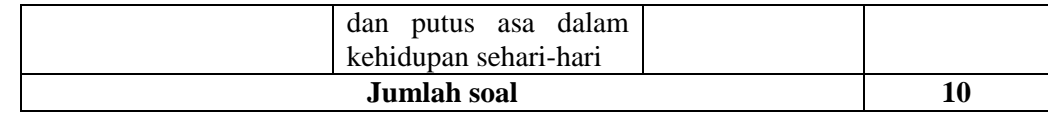

#### **E. Instrumen Penelitian**

Dalam penelitian kuantitatif, peneliti akan menggunakan instrumen untuk mengumpulkan data. Instrumen penelitian digunakan untuk mengukur nilai variabel yang diteliti.<sup>15</sup> Dengan demikian jumlah instrumen yang akan digunakan untuk penelitian akan tergantung pada jumlah variabel yang diteliti. Instrumen penelitian akan digunakan untuk melakukan pengukuran dengan tujuan menghasilkan data kuantitatif yang akurat, maka setiap instrumen harus mempunyai skala.

Sebelum melakukan teknik analisis data terlebih dahulu dilakukan uji instrumen penelitian, yaitu validitas dan reliabilitas instrumen. Dengan menggunakan instrumen yang valid dan reliabel dalam pengumpulan data, maka diharapkan hasil penelitian akan menjadi valid dan reliabel.<sup>16</sup>

1. Uji Validitas

Uji validitas adalah salah satu alat ukur instrumen yang akan digunakan. Validitas instrumen berhubungan dengan kesanggupan alat penilaian dalam mengukur isi yang seharusnya. Dapat diartikan bahwa tes tersebut mampu mengungkapkan isi suatu konsep atau variabel yang akan diukur.<sup>17</sup> Dalam penelitian ini peneliti menggunakan kuesioner atau angket untuk mengukur instrumen penelitian yang ada di lapangan. Teknik pengujian

 $\overline{a}$ 

<sup>15</sup> Sugiyono, *Metode Penelitian.....,* hal. 135

<sup>16</sup>*Ibid.,* hal. 168

<sup>17</sup> Nana, Sudjana, *Penelitian Hasil Proses Belajar Mengajar*, (Bandung: Remaja Rosdakarya, 2005), hal. 13

ini yang akan diuji adalah validitas konstruksi dengan menggunakan uji analisis faktor dengan cara mengkorelasekan jumlah skor faktor dengan skor total. Uji instrument dinyatakan valid jika rhitung > rtabel, dan sebaliknya rhitung < rtabel maka dinyatakan tidak valid atau gugur. Rumus yang digunakan untukuji validitas konstruksi dengan teknik korelasi *product moment* yaitu:<sup>18</sup>

$$
r_{xy} = \frac{n (\Sigma XY) - (\Sigma X)(\Sigma Y)}{\sqrt{[n\Sigma X^2 - (\Sigma X)^2][\Sigma Y^2 - (\Sigma Y)^2}}
$$

#### Keterangan:

 $\overline{\phantom{a}}$ 

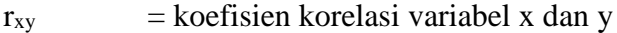

- $n =$ banyak subjek uji coba
- $X =$ skor tiap item
- $Y =$ skor total
- $XY =$  perkalian skor item dengan skor total

Kriteria terhadap nilai koefisien korelasi rxy adalah sebagai berikut ini:

#### Tabel 3.4

#### **Kriteria Validitas Instrumen**

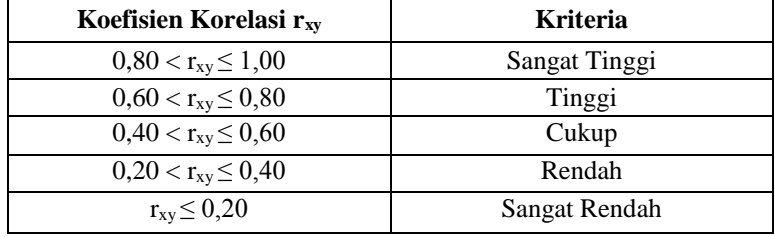

<sup>18</sup>Siregar Sofiyan, *Metode Penelitian Kuantitatif Dilengkapi dengan Perbandingan Perhitungan Manual & SPSS*, (Jakarta: PT Fajar Interpratama Mandiri, 2017), hal. 48

Uji reliabilitas dilakukan dengan menggunakan *SPSS.16*, dengan cara:<sup>19</sup>

- a. Masuk program *SPSS*.
- b. Masukkan data
- c. Pada bagian pengolahan data, klik *Analyze* lalu *Coreealate* kemudian klik *Bivariate.*
- d. Masukkan butir dan total ke variabel.
- e. Pada bagian *Correlations Coefficient* klik pearson.
- f. Pada bagian *test of significance* klik *two-tailed*.
- g. Pengisian statistik dengan klik *options*.
- h. Pada *statistic*, klik *statistic and standard devations*.
- i. Pada *missing value*, klik *exlude casses pairwise*.
- j. Klik *continue* kemudian klik oke.

 $\overline{\phantom{a}}$ 

#### Tabel 3.5

#### Hasil Uji Validitas Sumber Belajar

|                |                            | b <sub>1</sub>       | b <sub>2</sub>  | b3             | b4            | b <sub>5</sub> | b6   | b7        | b8   | b9   | <b>b10</b>                 | b11         | b12       | b13                | b1                |           | b15 total      |
|----------------|----------------------------|----------------------|-----------------|----------------|---------------|----------------|------|-----------|------|------|----------------------------|-------------|-----------|--------------------|-------------------|-----------|----------------|
| b <sub>1</sub> | <b>Pearson Correlation</b> | a                    | $\cdot^a$       | . <sup>a</sup> |               |                | а    | a         | a    |      |                            |             |           |                    |                   |           | . <sup>a</sup> |
|                | Sig. (2-tailed)            |                      |                 |                |               |                |      |           |      |      |                            |             |           |                    |                   |           |                |
|                | N                          | 16                   | 16 <sup>l</sup> | 16             | 16            | 16             | 16   | 16        | 16   | 16   | 16                         | 16          | 16        | 16                 | 16 <sup>l</sup>   | 16        | 16             |
| b2             | <b>Pearson Correlation</b> | а                    |                 |                | $.344$ $.427$ | $\alpha$       | .427 | .626      | .402 | .025 | .463                       | $-263$ .034 |           | .415               | $\lceil a \rceil$ |           | .749           |
|                | Sig. (2-tailed)            |                      |                 | .191           | .099          |                |      |           |      |      | .099. 927. [321. 009. 099. | .325        | .900      | .110               |                   |           | .001           |
|                | N                          | 16                   | 16              | 16             | 16            | 16             | 16   | 16        | 16   | 16   | 16                         | 16          | 16        | 16                 | 16                | 16        | 16             |
| b3             | <b>Pearson Correlation</b> | $\cdot$ <sup>a</sup> | .344            |                | .358          | $\cdot^a$      |      | .098 .238 | .234 | .357 | .439                       |             |           | $-035$ .086 $-149$ | $\lceil a \rceil$ | $\cdot^a$ | .300           |
|                | Sig. (2-tailed)            |                      | .191            |                | .174          |                |      |           |      |      | .719 .376 .384 .174 .089   |             | .898 .751 | .582               |                   |           | .258           |

**Correlations**

<sup>19</sup> Sofiyan Siregar, *Metode Penelitian Kuantitatif Dilengkapi dengan Perbandingan Perhitungan Manual & SPSS*, (Jakarta: KENCANA, 2017), hal. 50-54

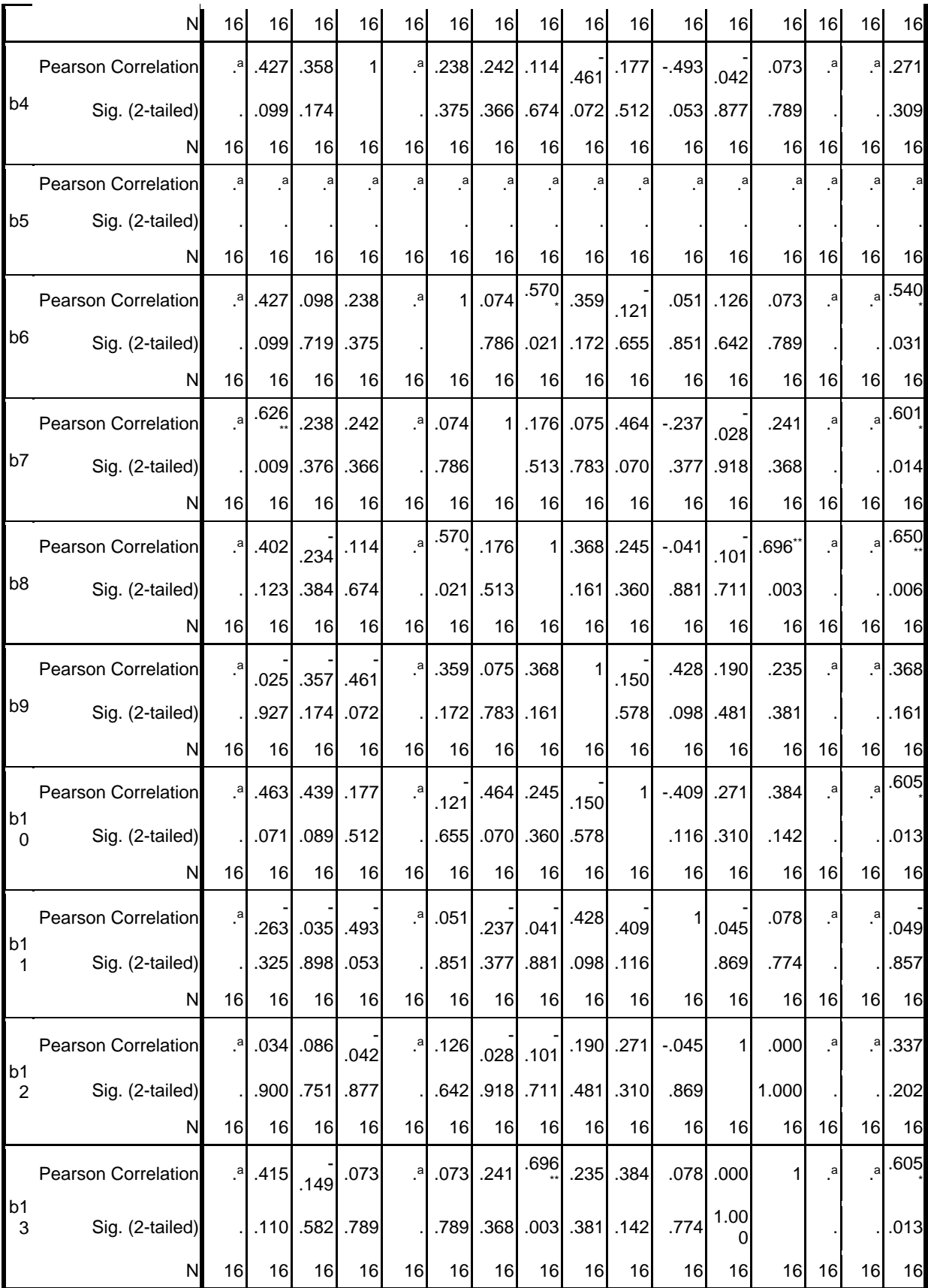

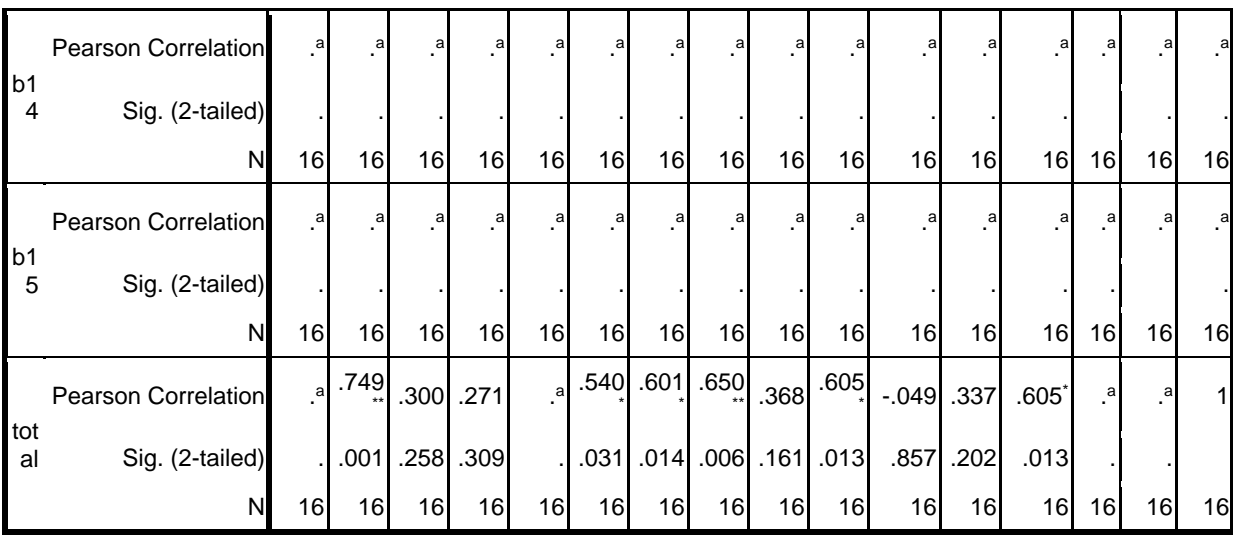

a. Cannot be computed because at least one of the variables is constant.

\*\*. Correlation is significant at the 0.01 level (2-tailed).

\*. Correlation is significant at the 0.05 level (2-tailed).

### Tabel 3.6

Validasi Angket Tiap Butir Sumber Belajar

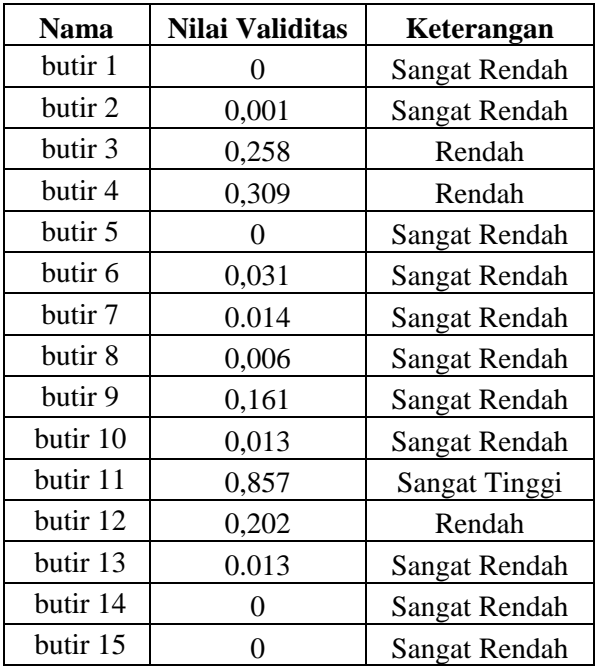

Pada Tabel 3.5 Merupakan hasil uji validitas butir angket sumber belajar berbantuan *SPSS 16*. Sedangkan data Tabel 3.6 diketahui bahwa butir angket sebanyak 15 butir memiliki nilai vailiditas yang berbeda-beda. Hal tersebut diukur dari jawaban responden sejumlah 16 siswa.

### Tabel 3.7

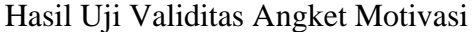

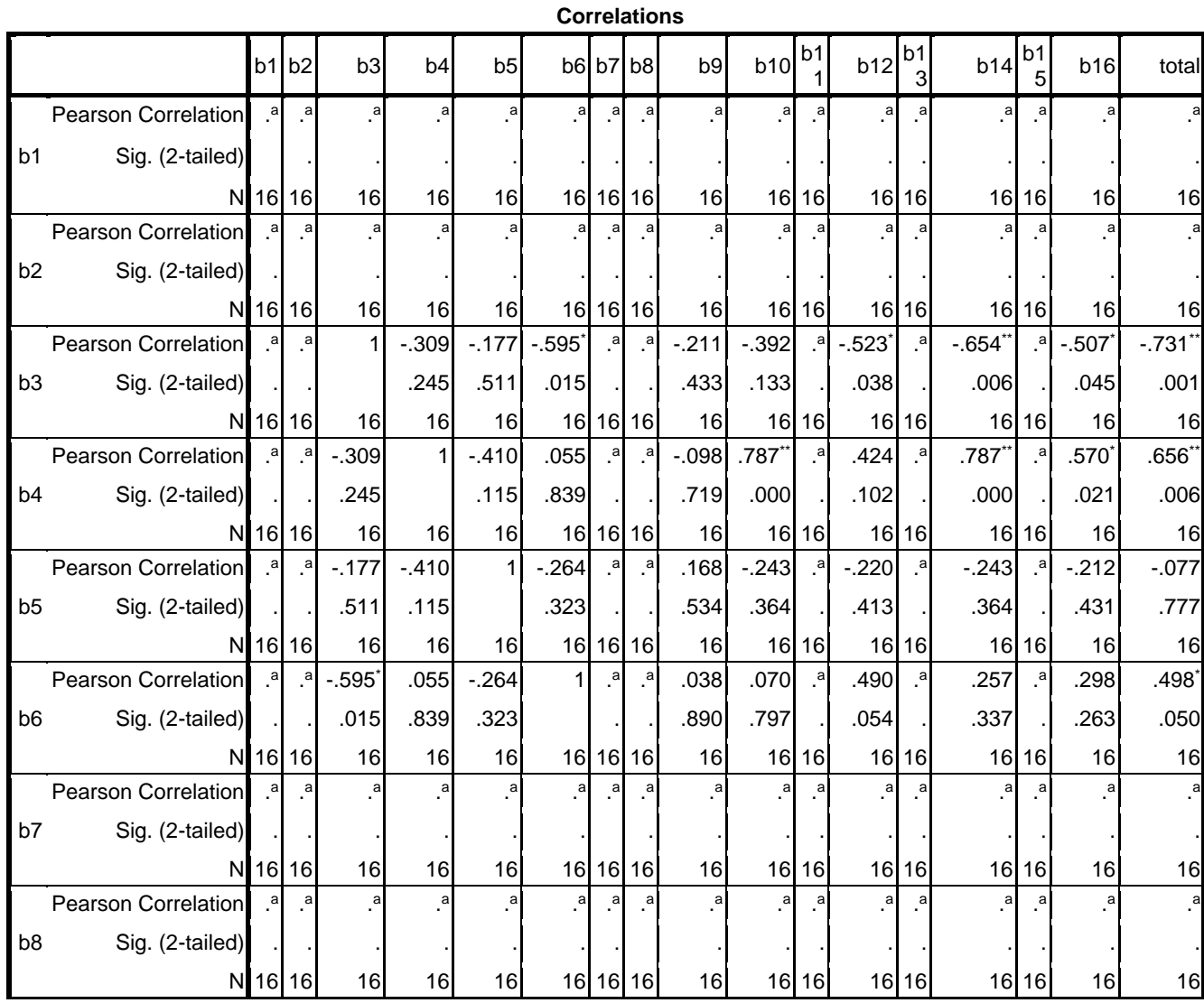

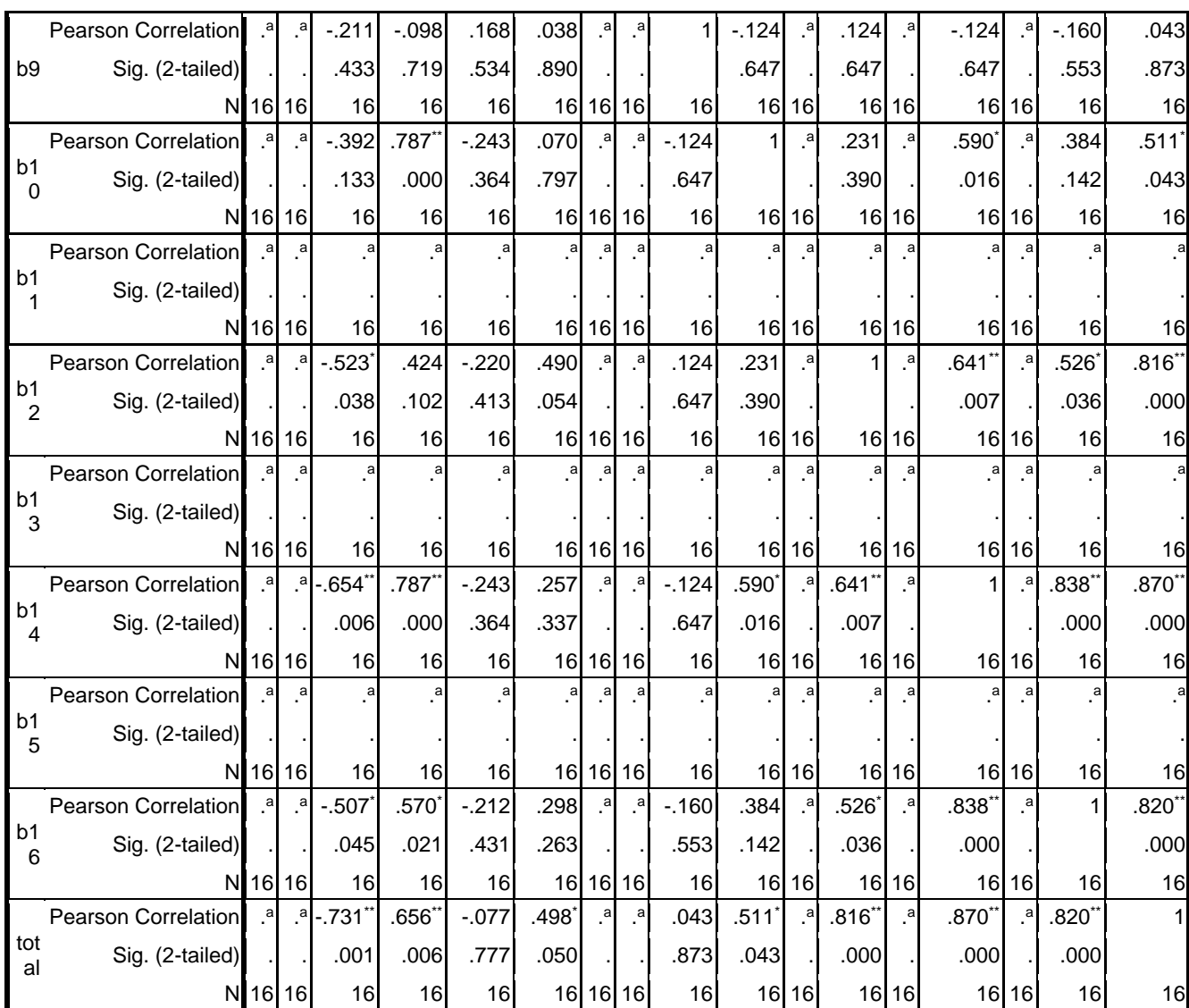

a. Cannot be computed because at least one of the

variables is constant.

\*. Correlation is significant at the 0.05 level (2-tailed).

\*\*. Correlation is significant at the 0.01 level (2-tailed).

### Tabel 3.8

### Validasi Angket Tiap Butir Motivasi Belajar

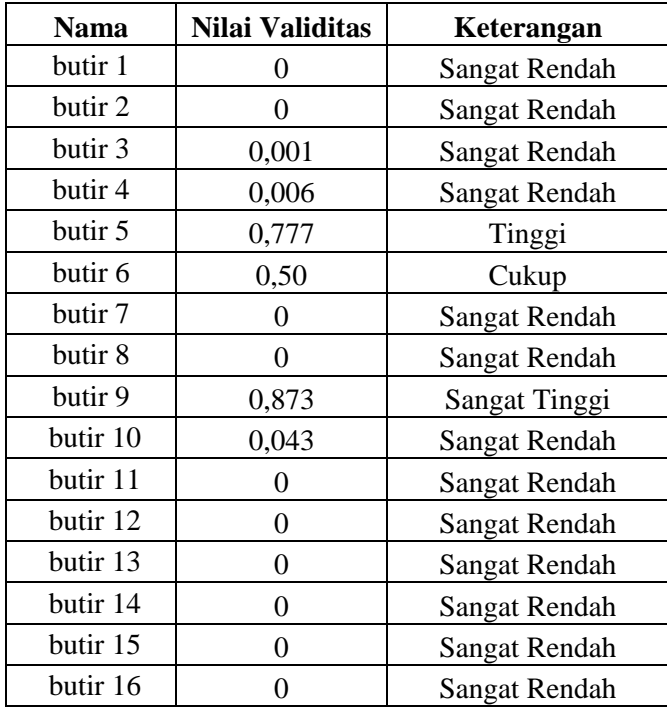

Pada Tabel 3.7 Merupakan hasil uji validitas butir angket motivasi berbantuan *SPSS 16*. Sedangkan data Tabel 3.8 diketahui bahwa butir angket sebanyak 16 butir memiliki nilai vailiditas yang berbeda-beda. Hal tersebut diukur dari jawaban responden sejumlah 16 siswa.

Setelah mencari nilai validitas langkah selanjutnya yang harus dilakukan adalah mencari nilai reliabilitas atau derajat konsistensi. Hal tersebut bertujuan untuk mengetahui bahwa butir angket tersebut konsisten atau tidak.

### 2. Reliabilitas

Uji reabilitas ini merupakan salah satu alat ukur instrumen. Uji reabilitas sama dengan konsistensi atau keajekan. Suatu instrumen penelitian dapat dikatakan mempunyai nilai reabilitas yang tinggi apabila tes yang dibuat memiliki hasil yang konsisten dalam mengukur yang hendak diukur. Ini menandakan bahwa semakin reliabel suatu tes memiliki persyaratan maka kita dapat semakin yakin menyatakan bahwa dalam hasil suatu tes tersebut memiliki hasil yang sama saat dilakukan tes kembali. Untuk mengetahui reliabilitas seluruh tes dapat menggunakan cara manualmaupun SPSS. Dengan cara manual dapat dilakukan dengan rumus *Alfa Cronbach*: 20

$$
R = \left[\frac{k}{k-1}\right] \left[1 - \frac{\sum a2b}{at2}\right]
$$

Keterangan:

 $\overline{\phantom{a}}$ 

$$
R = \nmin \text{reliabilitas}
$$

 $k =$ banyak butir soal

 $\sum a^2b$  = junlah varian soal

 $a_t^2$  $=$  varian soal

<sup>20</sup>Siregar Sofiyan, *Metode Penelitian Kuantitatif Dilengkapi dengan Perbandingan Perhitungan Manual & SPSS*, (Jakarta: PT Fajar Interpratama Mandiri, 2017), hal. 48

Adapun kriteria nilai reliabilitas instrumen adalah sebagai berikut:

### Tabel 3.9

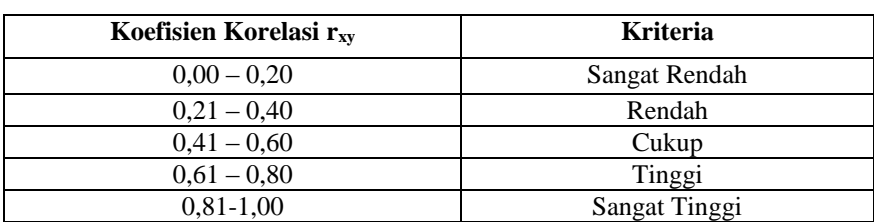

### **Kriteria Nilai Reliabilitas**

Uji reliabilitas dilakukan dengan menggunakan *SPSS.16*, dengan cara:<sup>21</sup>

- a. Masuk program SPSS.
- b. Masukkan data
- c. Pada bagian variabel *view*, kolom *measure* diisi dengan *scale*.
- d. Pada kolom *type* diidi *Numeric*.
- e. Kemudian kembali ke data *view*, klik *Analyze* lalu *Scale* kemudian klik *Reliability Analiysis*.
- f. Mengisi butir-butir variabel ke kotak *items*. Kemudian klik *statistic*.
- g. Pilih pada kolom *Descriptive*, centang *Scale if item deleted*. Klik *continue.*
- h. Pilih model *Alpha*.

 $\overline{\phantom{a}}$ 

i. Klik OK untuk memproses data.

<sup>21</sup> Sofiyan Siregar, *Metode Penelitian Kuantitatif Dilengkapi dengan Perbandingan Perhitungan Manual & SPSS*, (Jakarta: KENCANA, 2017), hal. 78-81

### Tabel 3.10

## **Uji Reliabilitas Instrumen Angket Motivasi Belajar**

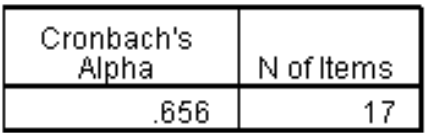

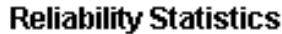

Angket yang dipakai untuk diuji cobakan bersifat reliabel atau konsisten. Karena, dengan uji *SPSS.16* diketahui derajat reliabel menggunakan *Alpha Cronbach's*0,656 ≥ 0,6. Sehingga 16 item soal ditambah dengan 1 sebagai total dengan jumlah keseluruhan 17 item pada instrument angket motivasi dinyatakan reliabel.

### Tabel 3.11

### **Uji Reliabilitas Instrumen Tes pada Variabel Eksperimen**

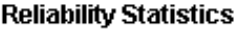

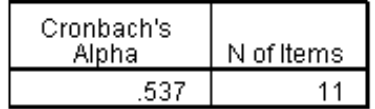

Tabel 3.12

### **Uji Reliabilitas Instrumen Tes pada Variabel Kontrol**

### **Reliability Statistics**

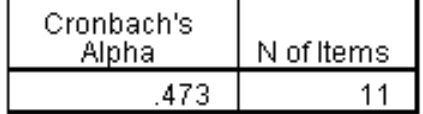

Uji reliabilitas yang dilakukan berdasarkan Tabel 3.11 dan Tabel 3.12 di atas adalah untuk mengetahui derajat konsistensi soal tes. Setelah dilakukan uji, diketahui bahwa soal tes (*Post-*Test) yang diujikan kepada kelas eksperimen dan kelas kontrol reliabel karena bernilai lebih dari 0,6. Diketahui hasil nilai reliabilitas kelas eksperimen adalah 0,537 dan hasil nilai reliabilitas kelas kontrol 0,473.

Adapun kriteria nilai reliabilitas kelas eksperimen dan kelas kontrol masuk pada kriteria "Cukup" dengan rentang 0,41-0,60.

### **F. Data dan Sumber Data**

1. Data

Data adalah keterangan mengenai variabel pada sejumlah objek. Data menerangkan objek-objek dalam variabel tertentu.<sup>22</sup> Data adalah bahan keterangan tentang suatu objek penelitian yang diperoleh di lokasi penelitian.<sup>23</sup> Data yang digunakan dalam penelitian ini adalah data tentang hasil observasi, data interview, data tes hasil belajar, data dokumentasi, dan data tentang angket motivasi belajar peserta didik MI NU Nurul Ulum Sukoanyar Pakel Tulungagung.

2. Sumber Data

 $\overline{a}$ 

Sumber data adalah informasi yang menjadi bahan baku penelitian untuk diolah. Sumber data dalam penelitian ini adalah subjek dari mana

<sup>22</sup> Purwanto, *Metodologi Penelitian Kuantitatif*, (Yogyakarta:Pustaka Pelajar, 2012). Hal. 213

<sup>23</sup> Burhan Bungin, *Metodologi Penelitian Metodologi Penelitian Kuantitatif*, (Jakarta: Kencana, 2003), hal. 119

data dapat diperoleh. Sumber data dikelompokkan menjadi dua sebagai berikut:<sup>24</sup>

a. Sumber data primer

Sumber data primer adalah data yang diperoleh atau dikumpulkan langsung di lapangan oleh orang yang melakukan penelitian atau yang bersangkutan yang memerlukannya.<sup>25</sup> Dalam penelitian ini yang menjadi sumber data primer adalah siswa kelas IV dan kelas V MI NU Nurul Ulum Sukoanyar Pakel Tulungagung. Sedangkan untuk data primernya, yaitu hasil tes dan angket yang dilaksanakan setelah diberikan *treatment* (perlakuan) pada peserta didik kelas eksperimen dan kelas kontrol.

b. Sumber data sekunder

Sumber data sekunder adalah data yang diperoleh melalui informasi dari pihak lain.<sup>26</sup> Dalam penelitian ini sumber data sekundernya adalah informasi yang diperoleh dari guru, kepala sekolah dan dokumentasi. Sedangkan data sekundernya yaitu jumlah guru, struktur organisasi sekolah, sarana prasarana sekolah, sejarah singkat MI NU Nurul Ulum Sukoanyar Pakel Tulungagung.

 $\overline{a}$ <sup>24</sup>Suharsimi Arikunto, *Prosedur Penelitian Suatu Pendekatan Praktik*, (Jakarta: Rineka Cipta, 2010), Cet. 14, hal. 172 <sup>25</sup>*Ibid.,* hal. 172 <sup>26</sup>*Ibid.,* hal. 202

#### **G. Teknik Pengumpulan Data**

Pengumpulan data adalah cara yang digunakan oleh peneliti dalam mengumpulkan data penelitiannya.<sup>27</sup> Adapun teknik pengumpulan data dalam penelitian ini adalah sebagai berikut:

#### **1. Dokumentasi**

Dokumentasi adalah mencari data mengenai hal-hal atau variabel yang berupa catatan, transkip, buku, surat kabar, majalah, prasasti, notulen rapat, agenda, dan sebagainya.28Data yang dikumpulkan adalah suasana kegiatan pembelajaran dengan menggunakan kamera foto maupun berupa dokumen-dokumen penting lainnya.

Dokumentasi yang dilakukan peneliti ada yang dilakukan secara daring yang berupa tangkapan layar chat (percakapan) dengan wali kelas V-A dan V-B serta tangkapan layar penyebaran angket pada *WA Group* siswa kelas V-A dan V-B MI NU Nurul Ulum Sukoanyar Pakel Tulungagung. Hal ini dilakukan karena adanya surat edaran atau surat keputusan dari menteri pendidikan bahwa proses pembelajaran saat ini berlangsung secara daring disebabkan adanya virus corona (*Covid-19*).<sup>29</sup>

#### **2. Metode angket atau kuesioner**

Kuesioner merupakan teknik pengumpulan data yang dilakukan dengan cara memberi sejumlah pertanyaan atau pernyataan tertulis kepada

 $\overline{\phantom{a}}$ 

<sup>27</sup>*Ibid.,* hal. 203

<sup>28</sup>Sugiyono, *Metode Penelitian.....,* hal. 240

<sup>29</sup>Menteri Pendidikan dan Kebudayaan Republik Indonesia, *Surat Edaran Nomor 4 Tahun 2020 Tentang Pelaksanaan Kebijakan Pendidikan dalam Masa Darurat Penyebaran Coronavirus Disease (Covid-19),* (Jakarta: Menteri Pendidikan dan Kebudayaan Republik Indonesia, 2020), hal. 01, poin ke-2.

responden untuk dijawabnya. Angket atau kuesioner merupakan pengumpulan data secara tidak langsung (peneliti tidak langsung bertanyajawab dengan responden). Kuesioner merupakan teknik pengumpulan data yang efisien bila peneliti tahu dengan pasti variabel yang akan diukur dan tahu apa yang bisa diharapkan dari responden. Selain itu kuesioner juga cocok digunakan bila responden jumlahnya cukup besar dan tersebar di wilayah yang luas. Angket digunakan untuk mengetahui sejauh mana motivasi belajar peserta didik dalam memanfaatkan internet sebagai sumber belajar.

Penyebaran angket yang dilakukan peneliti dilakukan secara daring (dalam jaringan) atau *online* melalui WA (*Whatsapp*) kelas V-A dan V-B MI NU Nurul Ulum Sukoanyar Pakel Tulungagung. Peneliti didampingi wali kelas, membimbing seluruh siswa kelas V-A dan V-B untuk mengisi angket yang telah dikirim dalam bentuk *google formulir*. Hal ini dilakukan karena adanya surat edaran atau surat keputusan dari menteri pendidikan bahwa proses pembelajaran saat ini berlangsung secara daring disebabkan adanya virus corona (*Covid-19*).<sup>30</sup>

#### **3. Metode tes**

 $\overline{\phantom{a}}$ 

Di dalam instrumen tes terdapat bermacam-macam tes, diantaranya tes bakat atau tes pembawaan (*aptitute test*), tes sikap (*atitut test*), dan tes pencapaian (*achievement test*). Tujuan tes pada umumnya untuk mencari

<sup>30</sup> Menteri Pendidikan dan Kebudayaan Republik Indonesia, *Surat Edaran*….Ibid. hal. 01, poin ke-2

pengalaman pengelolaan dan untuk menguji instrumen itu sendiri.<sup>31</sup> Adapun metode tes yang digunakan adalah tes hasil belajar (*achievement test*) yaitu tes yang digunakan untuk mengukur pencapaian sekarang. Hasil belajar dalam penelitian ini adalah skor tes yang telah dicapai peserta didik setelah pembelajaran berlangsung.

Penyebaran soal-soal tes yang dilakukan peneliti dilakukan secara daring (dalam jaringan) atau online melalui grub WA (Whatsapp) kelas V-A dan V-B MI NU Nurul Ulum Sukoanyar Pakel Tulungagung. Peneliti didampingi wali kelas, membimbing seluruh siswa kelas V-A dan V-B untuk menjawab pertanyaan-pertanyaan yang telah dikirim dalam bentuk *google formulir*. Soal-soal *post-test* dikirimkan ke kelas V-A sebagai variabel eksperimen. Sedangkan soal-soal *pre-test* dikirimkan ke kelas V-B selaku variabel kontrol.

*Google* formulir adalah aplikasi administrasi survei berbasis web dalam bentuk formulir atau kuesioner online yang bisa digunakan secara gratis. *Google* formulir merupakan media untuk mendapatkan jawaban cepat. Contohnya untuk membuat jajak pendapat cepat, kuis mendadak, mengelola pendaftaran, dan banyak lagi.<sup>32</sup> Hal ini dilakukan karena adanya surat edaran atau surat keputusan dari menteri pendidikan bahwa proses

 $\overline{\phantom{a}}$ 

<sup>31</sup>Suharsimi Arikunto, *Management Penelitian*, (Jakarta: Rineka Cipta, 2015), hal. 105

<sup>32</sup>Rahmi Ramadhani, dkk, *Platform Asesmen untuk Pembelajaran Daring: Teori dan Praktik*, (Medan: Yayasan Kita Menulis, 2020), hal. 65

pembelajaran saat ini berlangsung secara daring disebabkan adanya virus corona (*Covid-19*).<sup>33</sup>

### **H. Teknik Analisis Data**

Analisis data merupakan proses telaah dan pencarian makna dari data yang diperoleh untuk menemukan jawaban dari masalah penelitian.<sup>34</sup> Dalam penelitian kuantitatif, analisis data merupakan kegiatan setelah data dari seluruh responden atau sumber data lain terkumpul.<sup>35</sup> Menurut Arikunto analisis data adalah proses mengatur urutan dan mengorganisasikannya ke dalam satu pola, kategorisasi dan satuan uraian dasar. Analisis data dilakukan setelah data yang diperoleh dari sampel melalui instrumen yang dipilih dan akan digunakan untuk menjawab masalah dalam penelitian atau untuk menguji hipotesis yang diajukan melalui penyajian data.<sup>36</sup>

#### **a. Uji Prasyarat Analisis**

#### **1. Uji Homogenitas**

 $\overline{a}$ 

Uji homogenitas digunakan untuk melihat dua sampel yang digunakan (kelas eksperimen dan kelas kontrol) apakah memiliki tingkat kemampuan yang sama dengan menguji apakah kedua data

<sup>34</sup>Suharsismi Arikunto, *Prosedur Peneletian.....,* hal. 193 <sup>35</sup>Sugiyono, *Metode Penelitian.....,* hal 147

<sup>33</sup>Menteri Pendidikan dan Kebudayaan Republik Indonesia, *Surat Edaran*….Ibid. hal. 01, poin ke-2

<sup>36</sup>Suharsismi Arikunto, *Prosedur Peneletian.....,* hal. 138

tersebut homogen yaitu dengan membandingkan kedua variasinya.<sup>37</sup> Adapun rumus untuk menguji homogenitas adalah sebagai berikut:

> $F_{\text{max}} = \frac{\text{varian tertinggi}}{\text{varian temporal}}$ varian terendah

$$
\text{Varian (SD}^2) = \frac{\sum x^{2 - \frac{(\sum x)^2}{N}}}{(N-1)}
$$

Keterangan:

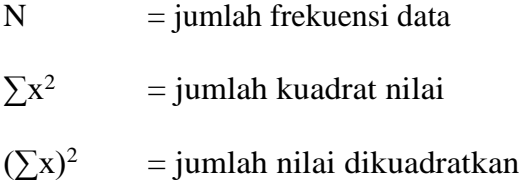

Untuk mempermudah perhitungan homogenitas data, peneliti menggunakan program *SPSS.16* dengan ketentuan sebagai berikut:

- 1) Jika nilai *signifikansi* atau *sig.(2-tailed)*< 0,05 maka data tersebut mempunyai varians tidak sama/tidak homogen.
- 2) Jika nilai *signifikansi* atau *sig.(2-tailed)* ≥ 0,05 maka data tersebut mempunyai varians tidak sama/homogen.

Uji homogenitas dapat dicari dengan *SPSS.16* langkah-langkah sebagai berikut:

a. Masuk program SPSS.

 $\overline{a}$ 

- b. Masukkan data dengan mengatur pada variabel *view*.
- c. Setelah selesai klik *analyze*  $\rightarrow$  *descriptive statistics*  $\rightarrow$  *explore*
- d. Muncul kotak dialog, masukkan motivasi dan hasil belajar ke *dependent list*serta kelas pada faktor.

<sup>37</sup> Usman & Akbar, *Pengantar Statistika*, (Jakarta: PT Bumi Aksara, 2011), hal. 133

e. Klik *plots* kemudian muncul dialog pilih *vactor levels tugether, steam and leaf,* dan *untransformet* klik continue kemudian OKE.

### **2. Uji Normalitas**

Uji normalitas dilakukan untuk mengetahui apakah sampel yang diteliti berdistribusi normal atau tidak. Data yang baik dan layak digunakan adalah data yang memiliki distribusi normal. Untuk mempermudah perhitungan normalitas data, peneliti menggunakan program *SPSS 16* untuk melakukan uji *kolmogorov-smirnov* dengan ketentuan sebagai berikut:

- 1) Jika nilai *Asymp.Sig.(2-tailed)*< 0,05 maka data tersebut berdistribusi tidak normal.
- 2) Jika nilai *Asymp.Sig.(2-tailed)* ≥ 0,05 maka data tersebut berdistribusi normal.

#### **b. Uji Hipotesis**

Hipotesis dalam penelitian ini adalah sebagai berikut:

- a) H<sub>a</sub>: terdapat pengaruh yang signifikan antara pemanfaatan internet sebagai sumber belajar terhadap motivasi belajar siswa MI NU Nurul Ulum Sukoanyar Pakel Tulungagung.
- b) H<sub>a</sub>: terdapat pengaruh yang signifikan antara pemanfaatan internet sebagai sumber belajar terhadap hasil belajar siswa MI NU Nurul Ulum Sukoanyar Pakel Tulungagung.

c) H<sub>a</sub>: terdapat pengaruh yang signifikan antara pemanfaatan internet sebagai sumber belajar terhadap motivasi dan hasil belajar siswa MI NU Nurul Ulum Sukoanyar Pakel Tulungagung.

Langkah selanjutnya untuk megetahui pengaruh pemanfaatan internet sebagai sumber belajar terhadap motivasi dan hasil belajar peserta didik adalah dengan melakukan uji t-test dan Anova 2 jalur (MANOVA).

#### **1. Uji** *t-test*

Untuk mengetahui pengaruh metode sosiodrama terhadap minat dan pengaruh metode sosiodrama terhadap hasil belajar adalah dengan melakukan uji t. Teknik t-test teknik statistik yang dipergunakan untuk menguji signifikansi perbedaan dua buah mean yang berasal dari dua buah distribusi.

Setelah nilai t empirik atau thitung didapatkan, maka langkah selanjutnya adalah membandingkan nilai thitung dengan t teoritik atau t<sub>tebel</sub>. Untuk itu t<sub>tabel</sub> dapat dilihat pada tabel nilai-nilai t yang terlampir. Untuk mengetahui nilai ttabel maka harus diketahaui terlebih dahulu derajat kebebasan (*db*) pada keseluruhan distribusi yang diteliti dengan rumus *db* = N – 2. Setelah diketahui *db* nya, maka langkah selanjutnya adalah melihat nilai ttabel pada taraf signifikan 5%. Selanjutnya yaitu melihat kriteria pengujian uji hipotesisnya, apabila thitung  $\geq t_{\text{label}}$  maka ada pengaruh yang sigifikan dan apabila thitung  $\lt$  t<sub>tabel</sub> maka tidaka ada pengaruh yang signifikan.

Adapun dasar pengambilan keputusannya adalah sebagai berikut:

- a) Jika nilai signifikansi atau sig.(2-tailed) > 0,05, maka H<sub>0</sub>diterima dan H<sub>a</sub>ditolak.
- b) Jika nilai signifikansi atau sig. $(2$ -tailed) < 0,05, maka H<sub>0</sub>ditolak dan H<sub>a</sub>diterima.

Uji *t-test*dapat dicari dengan *SPSS.16* langkah-langkah sebagai berikut:

a. Masuk ke SPSS.

b. Memasukkan data-data.

- c. Klik Analyze  $\rightarrow$  compare mean  $\rightarrow$  *Independent samples T test*
- d. Masukkan motivasi dan hasil belajar klik OKE

#### **2. Uji 2 jalur (MANOVA)**

Untuk menguji hipotesis penelitian yaitu dengan menggunakan uji MANOVA (*Multivariate of Varians*). Uji manova ini adalah uji statistik yang digunakan untuk mengukur pengaruh variabel independen berskala kategorik terhadap variabel dependen sekaligus. Sehingga uji manova digunakan untuk mengukur pengaruh variabel independen terhadap beberapa variabel dependen secara stimulan atau sekaligus. Penelitian ini memiliki 1 variabel independen yaitu metode sisiodrama dan 2 variabel dependen yaitu motivasi dan hasil belajar.

Setelah menentukan nilainya, adapun kaidah menentukan hasil uji berdasarkan Fhitung yang berarti :

- 1. Jika taraf signifikan  $\leq$  nilai  $\alpha$  H0 diterima Ha ditolak, yang berarti rata-rata kedua perlakuan mempunyai kesamaan secara signifikan.
- 2. Jika taraf signifikan >nilai  $\alpha$  H0 ditolak Ha diterima, yang berarti rata-rata kedua perlakuan berbeda secara signifikan.

Uji MANOVA dapat dicari dengan *SPSS.16*langkah-langkah sebagai berikut:

- a. Masuk ke SPSS.
- b. Memasukkan data-data.
- e. Klik Analyze $\rightarrow$  general linier model $\rightarrow$  pilih *multivariate*.
- f. Muncul kotak dialog, masukkan motivasi belajar dan hasil belajar ke kotak *dependent list* dan kelas ke dalam kotak faktor.
- g. Klik *options,* masukkan kelas ke display mean for, kemudian centang *compare mean effect*.
- h. Dalam menu *display* pilih descriptive statistic, *estimates of effect size*, dan *homogenity tests* kemudian klik *continue*.
- i. klik OKE.